# Higher Quality

# Better Service!

# Exam Actual QUESTION & ANSWER

Accurate study guides, High passing rate! Exam Actual provides update free of charge in one year!

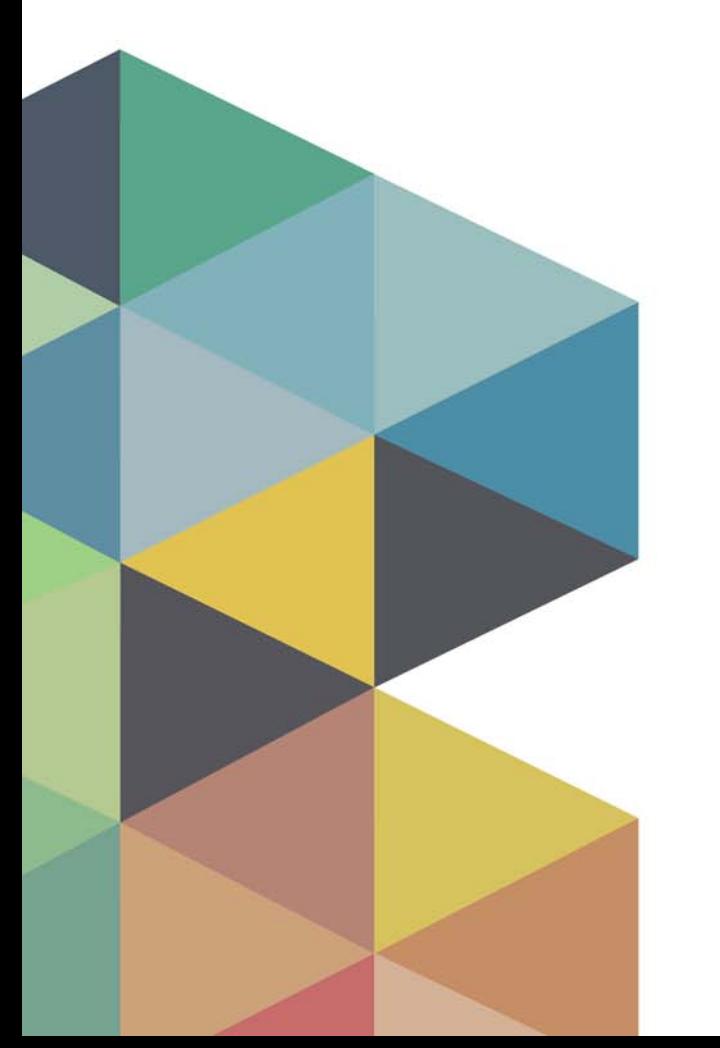

http://www.examactual.com

# **Exam** : **1Z0-882**

# **Title** : MySQL 5.6 Developer

## **Version** : DEMO

1.The application logs contain many entries of the following:

ERROR 1153 (OSSO1): Got a packet bigger than 'max\_allowed\_packet' bytes With two scenarios can (Hibernate this error message?

A. The application tried to INSERTa row that exceeded max\_allowed\_packet.

B. The network caused an error Inducing the max\_allowed\_packet error.

C. The application did not use the COMPRESS ()function for a large result set.

D. The application tried to SELECT many rows together that exceeded max allowed packet.

E. The application tried to SELECT a row that exceeded max\_allowed\_packet.

F. The operating system caused an error inducing the max\_allowed\_packet error.

**Answer:** D,F

2.Which two Functions can be used in a C program to retrieve information about warning?

A. mysql\_info

B. mysql\_error

C. mysql\_warning\_count

D. mysql\_errno

**Answer:** A,B

3.You wish to create a trigger on the 'city' table that will check the value of the 'District' field before any INSERT. The trigger needs to change it to" Unknown" for an empty string or NULL.

CREATE TRIGGER City\_bi

BEFORE INSERT ON CITY

FOR EACH ROW BEGIN

IF OLD. District IS NULL OR OLD.District= . . THEN SET NEW.District='Unknown'; END IF : END; Does the CREATE TRIGGER statement accomplish this goal?

A. Yes; the trigger works correctly.

B. No; FOR EACHROWis invalid syntax.

C. No; the syntax should be CREATETRIGGERcity-bi ON city BEFOREINSERT….

D. No; the OLD keyword cannot be used in an INSERT trigger.

**Answer:** A

4.The tab-delimited file"/tmp/people,txt contains:

1636 Carsten Pederson Denmark 4672 Kai Voigt Germany 4628 Max Mether France This is the structure of the people table: Mysq1> DESCRIBE people;

```
mysql> DESCRIBE People:
           TAYDE
                         Null /
                                 BOY.
Field
                                        Defauit.
                                                   ENDER
            chant 32)
Namm
                         YES
                                        NULLE
            char (32)
                         YES
                                        NULL
Country
```
Which statement will load the first and last names into the Names column and the country into the country column?

A. LOADDATAINFILE '/tmp/people.txt'INTOTABLEPEOPLE@First=\$2.@Last=\$3@Country=\$4 (CONCAT (@First, '',@Last) ,@ Country)

B. LOADDATAINFILE'/tmp/people.txt ' INTOTABLEPeople @Skip=\$1 , @ First=\$2,@Last=\$3,@

Country=4, (CONCAT (@First, '' .@ Last) ,@ Country)

C. LOADDATAINFILE '/tmp/people.txt 'INTOTABLEPeople (@ Skip, @First , @Last, @Country SETName=CONCAT (@First,'',@Last)

D. LOADDATAINFILE'/tmp/people,txt, INTOTABLEPeople. (@Skip.@First, @Last,@Country) Country=@country

E. It is not possible to load the data from the file/tmp/people.txt into the people table,as shown.

#### **Answer:** C

5.What are two ways in which normalizing your tables helps improve performance In MySQL?

- A. Smaller table sizes and row lengths improve sorting operations.
- B. Separate tables allow indexing more columns.
- C. Fewer nullable column improve index usage.
- D. Normalizing Improves the performance of innodb\_file\_per \_table.

#### **Answer:** D

6.You create a table and a stored procedure:

CREATE TABLE t1 (f1 int);

INSERT INTO t1 VALUES (1), (2) , (3), (4), (5);

CREATE PROCEDURE sum\_t1()

BEGIN DECLARE done INT DEFAULT 0; DECLARE va1 INT; DECLARE result CURSOR FOR SELECT

f1 FROM t1; DECLARE CONTINUE HANDLER FOR NOT FOUND SET done=1; OPEN cur;

REPEAT FETCH cur INTO va1; IF NOT done THEN SET result = result +va1; END IF:

UNTIL done END REPEAT; SELECT result;

END CALL sum\_t1(); What is the result of the CALL statement?

- A. The procedurecompletes, and 15is returned
- B. The procedure's IF condition is not satisfied, and 0 is returned.
- C. The procedure's loop is not entered, and 1 is returned.
- D. An infinite loop will be running until the command is killed.

#### **Answer:** D

7.A floating- point column defined as FLOAT(7,5)allows

- A. 7 digits to the left of the decimal point and 5 digits to the right
- B. 5 digits to the left of the decimal point and 7 digits to the right
- C. 7 digits in total, of which 5 are to the right of the decimal point
- D. 7 digits in total, of which 5are to the left of the decimal point

#### **Answer:** C

8. You try to add a foreign key to the InnoDB table employees:

Mysq1> ALTER TABLE employees ADD FOREIGN KEY (Department\_ID) REFERENCES departments (Department\_ID);

ERROR 1215 (HY000): cannot add foreign key constraint

Which command will provide additional information about the error?

A. SHOW ERRORS

B. Error 1215

C. SHOW ENGINE INNODB STATUS

D. SELECT FROM information\_schema.INNODB\_SYS\_FOREIGN

## **Answer:** C

Reference:http://zeering.com/LoadAnswers.aspx?q=Foreign%20Key%20constraint(see update)

9.Identity two ways to configure a PHP application to use the UTF8 character set.

- A. mysqli: : query ("SET NAMES utfs");
- B. mysqli : :set\_charset ('utf8')
- C. spdo = new PDO (''mysql:host=localhost;dbname=test;charset=utfs'', user'', ''pass'');
- D. PDO: :set\_charset("utf8")

## **Answer:** B

Reference:http://stackoverflow.com/questions/5842980/a-permanent-way-of-doing-mysqli-setcharset

10.The data from t1 table is:

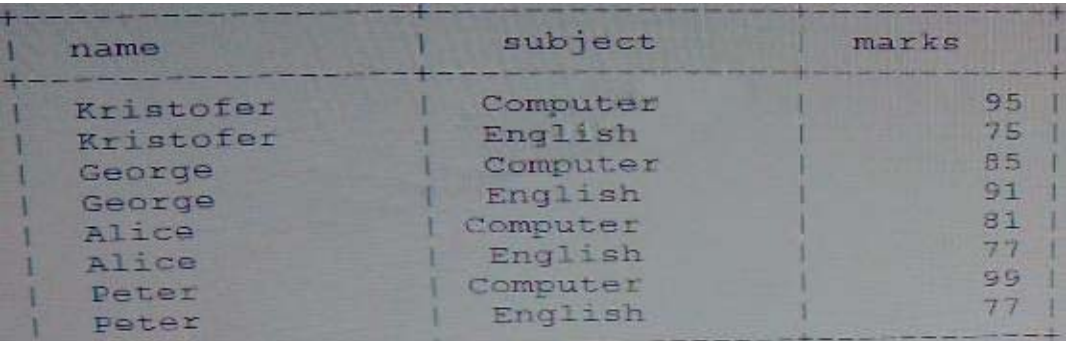

### Assuming You want to see this output:

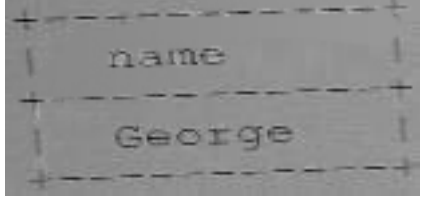

Which query achieves the preceding result?

A. SELECT name FROM t1 WHERE name LIKE ,\_e%

B. SELECT name FROM t1 WHERE name LIKE,e%.;

C. SELECT name FROM t1 GROUP BY name ORDER by name LIMIT 1,1;

D. SELECT name FROM t1 GROUP BY name HAVING sun ( marks)=176 ORDER BY name;

## **Answer:** C